# **GPU PROGRAMMING**<br>FORVIDEO GAMES

### **Physically-Based Rendering**

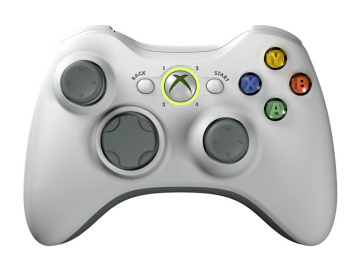

Prof. Aaron Lanterman

School of Electrical and Computer Engineering Georgia Institute of Technology

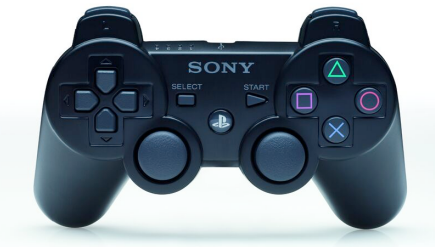

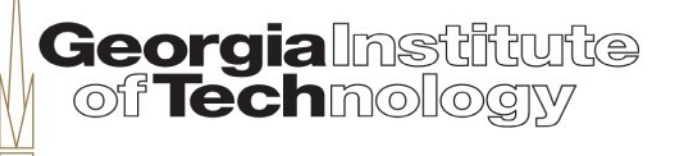

### **PBR does not imply "photorealistic"**

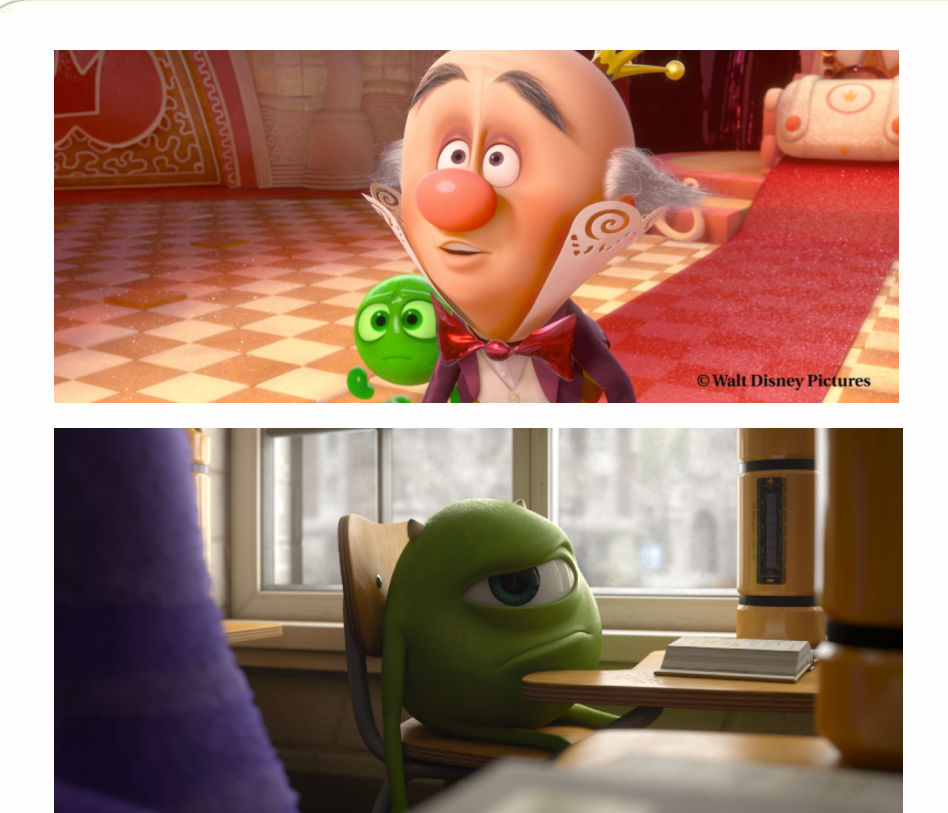

B. Burley, "Physically Based Shading at Disney"

"Physically Based Lighting at Pixar," C. Hery and R. Villemin

From http://blog.selfshadow.com/publications/s2012-shading-course/ and http://blog.selfshadow.com/publications/s2013-shading-course/

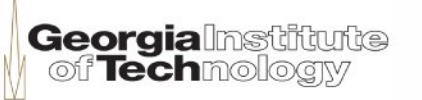

### **But photorealism implies PBR!**

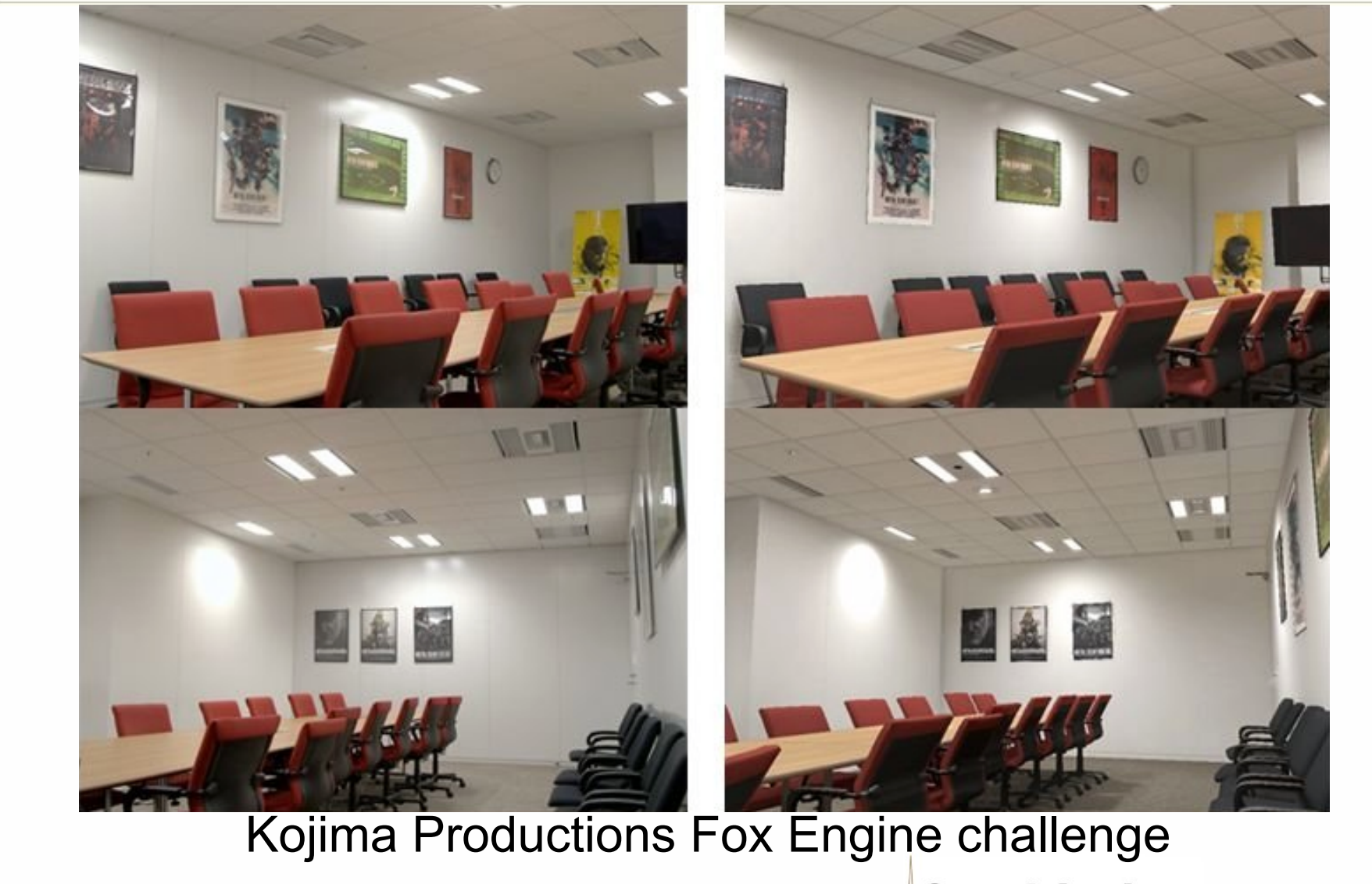

From http://andriasang.com/con063/fox\_engine\_lighting

**Georgialmstitute**<br>| of **Tech**mology

### **Which is real, which is rendered?**

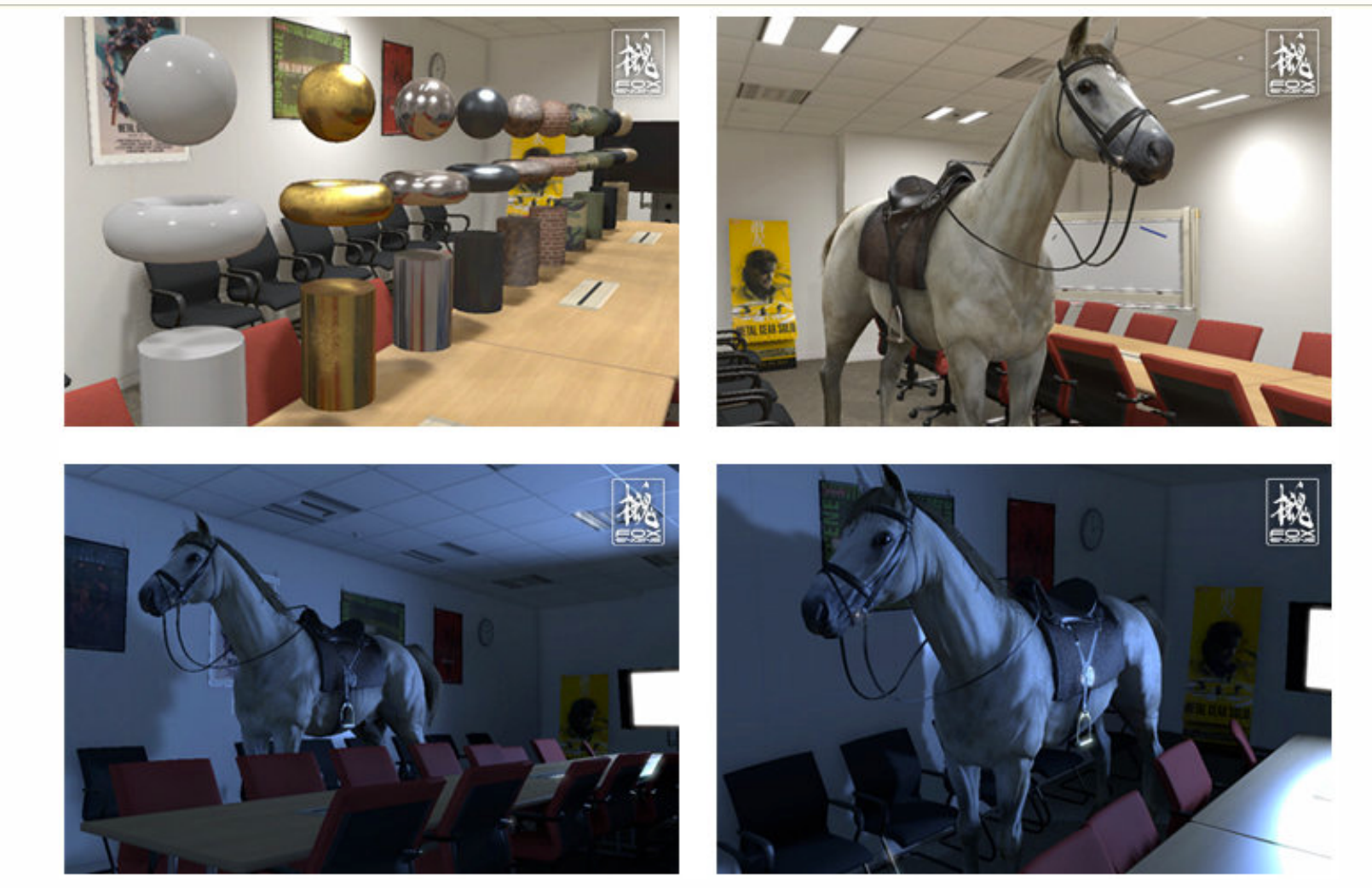

#### Kojima Productions Fox Engine challenge

From http://andriasang.com/con063/fox\_engine\_lighting

**Georgialnstitute** of **Tech**mologw

## **Credit where it is due**

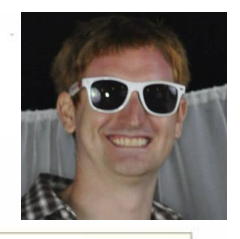

N<sub>ame:</sub> John Hable

### filmicgames.com filmicworlds.com

BS&MS in CS from GT

#### Bio:

Little is known. Reliable sources have confirmed sightings at Georgia Tech, Electronic Arts in Vancouver and Los Angeles, and Naughty Dog. He is rumored to have worked on Uncharted 2 and Steven Spielberg's project, LMNO. Several eyewitnesses claim to have seen him compressing Tiger Woods's face, but said reports are dismissed as speculation.

**Georgialmstitute**<br>| of **Tech**mology

## **Elements of PBR**

- Linear space lighting
- Energy conservation
- Reciprocity
- Metallic/dielectric distinction
- "Everything is shiny" (i.e., has specular)
- "Everything has Fresnel"
- Bonus: high definition render buffers and tonemapping to handle high dynamic range

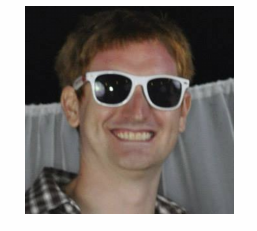

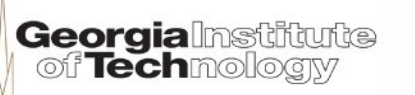

## **Elements of PBR**

- Linear space lighting
- **Energy conservation**
- Reciprocity
- Metallic/dielectric distinction
- "Everything is shiny" (i.e., has specular)
- "Everything has Fresnel"
- Bonus: high definition render buffers and tonemapping to handle high dynamic range

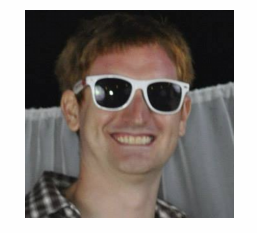

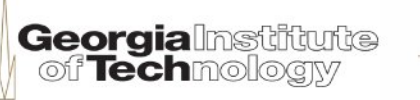

Important for

Global Illumination

## **Hable on linear space lighting**

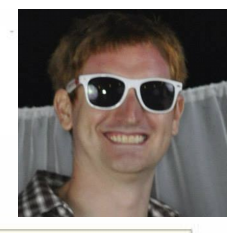

"Linear-space lighting is the single most important thing for graphics programmers and technical artists to know.

It's not that hard, but for whatever reason, no one really teaches it.

Personally, I got a BS and MS at Georgia Tech, took basically every graphics class they had, and didn't hear about it until I learned about it from George Borshukov."

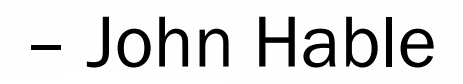

**Georgialnstitute** 

off Techmo

## **Gamma curves**

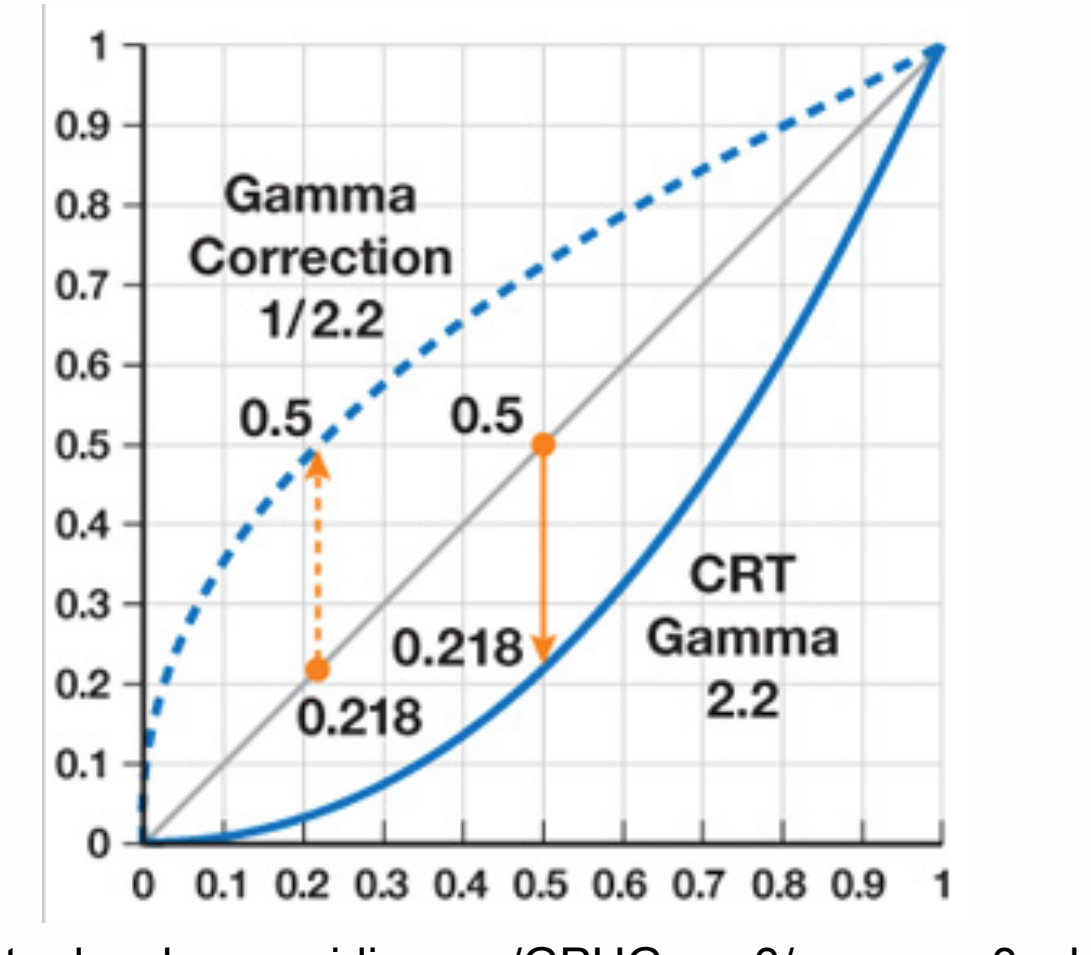

From http://http.developer.nvidia.com/GPUGems3/gpugems3\_ch24.html

**Georgialmstitute**<br>| of **Tech**mology

## **DIY linear space (helpers)**

inline float3 DeGamma (in float3 c) { *// return c\*c;* return pow(c,2.2); }

inline float3 ReGamma (in float3 c) { *// return sqrt(c);* return pow(c,1/2.2); }

Georgia

## **DIY linear space in shader**

#pragma surface surf BlinnPhong finalcolor:finalgamma ...

```
void finalgamma (Input IN,
       SurfaceOutput o, inout fixed4 c) {
      c = fixed4(ReGamma(c, xyz), c.a);}
```
### In your surface shader:

```
float4 tex = text2D( _MainText, IN.uv_MainText);tex. rgb = DeGamma(tex.rgb);
```
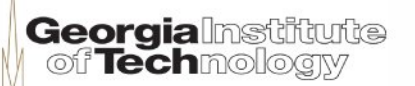

## **Let the GPU magically handle it**

- Avoid wasting instructions in pixel shader
- Direct3D API:
	- Texture read: D3DSAMP\_SRGBTEXTURE
	- Pixel write: D3DRS\_SRGBWRITEENABLE
- OpenGL API:
	- Texture read: GL\_EXT\_texture\_sRGB
	- Pixel write: GL\_EXT\_framebuffer\_sRGB

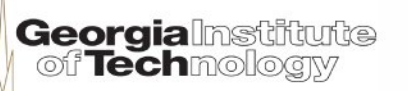

## **Tell Unity to let GPU handle it**

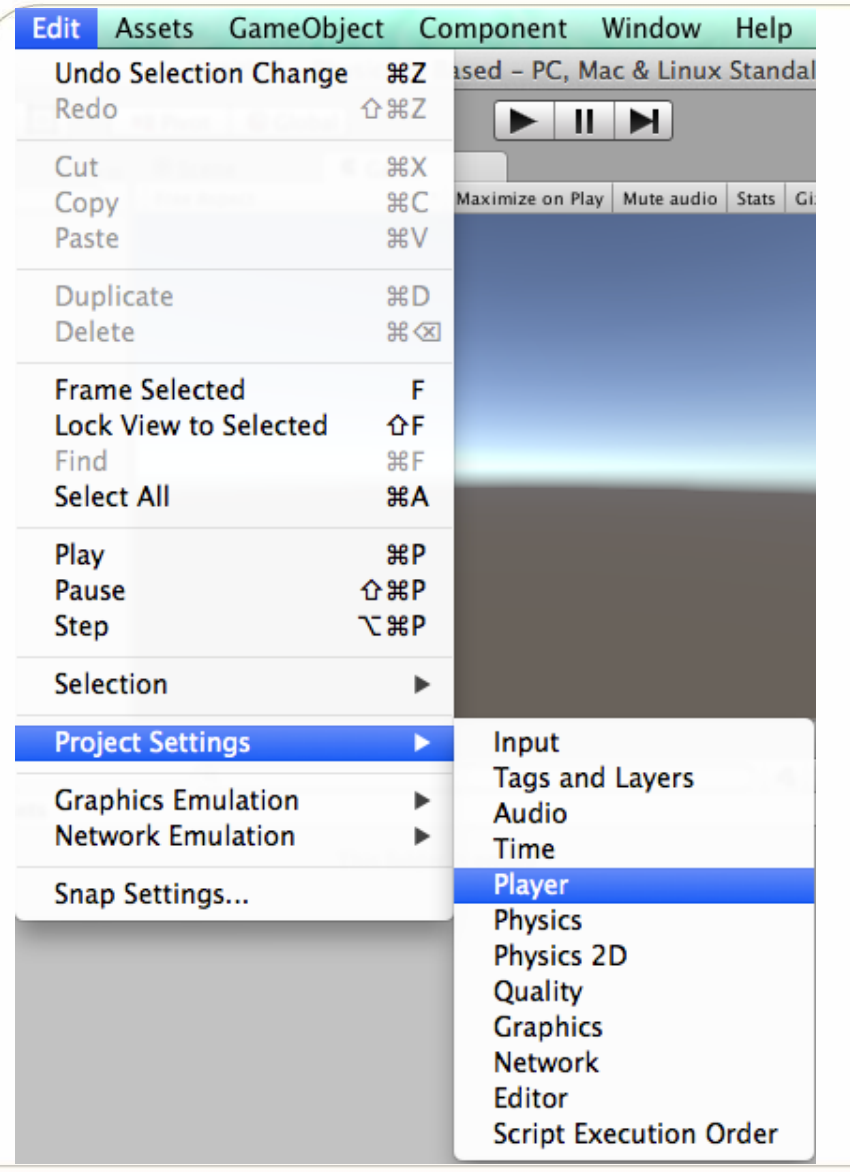

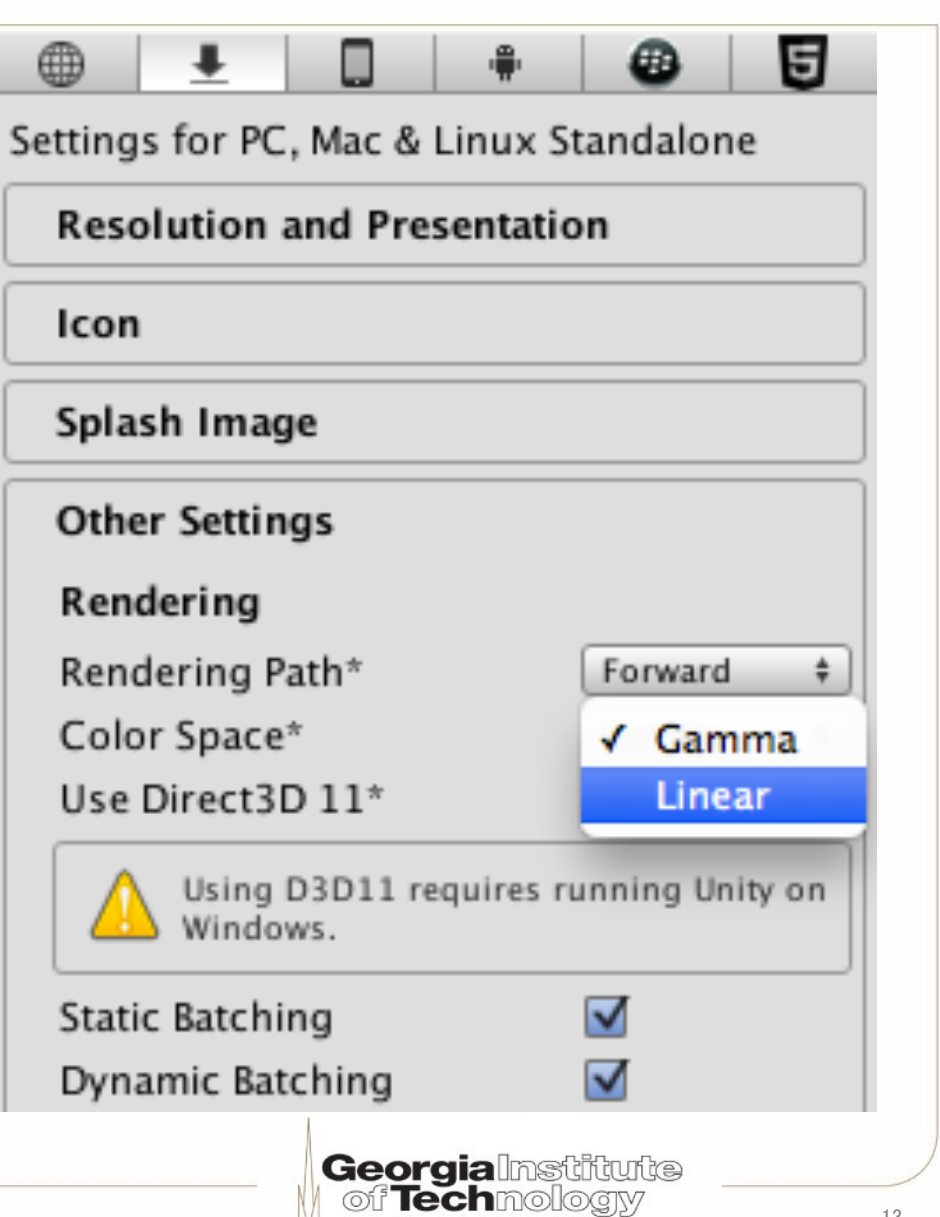

### **When to bypass sRGB sampling (1)**

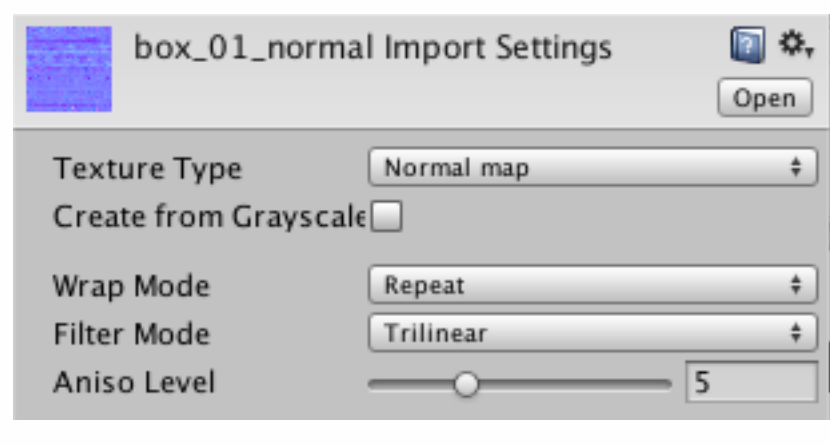

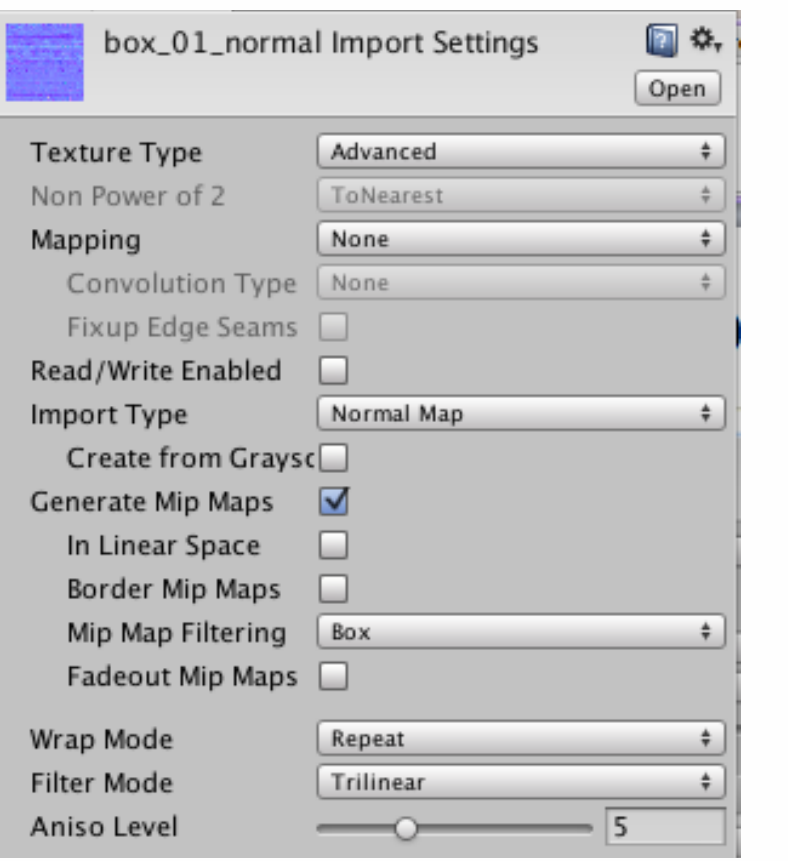

From http://http.developer.nvidia.com/GPUGems3/gpugems3\_ch24.html

**Georgialnstitute**<br>| of **Tech**nology

### **When to bypass sRGB sampling (2)**

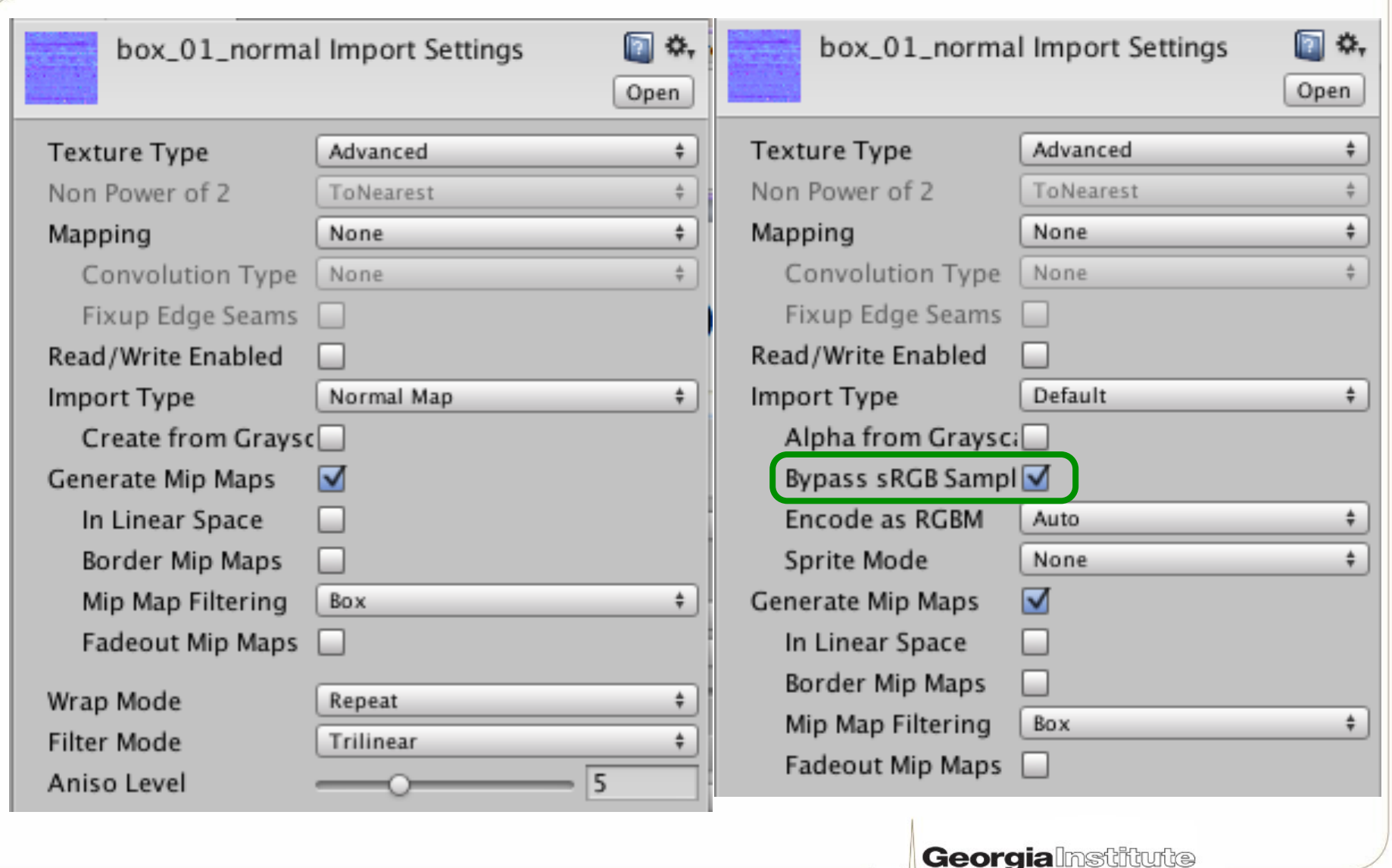

of **Tech** nology

### **Bidirectional Reflectance Functions**

• For "punctal" lights (typical point, directional, spotlight…)

$$
C_{\text{final}} = C_{\text{light}} \otimes \pi BDRF(\text{stuff}) \max(0, n \cdot L)
$$
  
• **Classic diffuse lighting model:  $BDRF = \frac{M_{\text{diff}}}{\pi}$** 

• Classic Blinn-Phong lighting model:

$$
BRDF = \frac{M_{spec} (n \bullet H)^s}{\pi n \bullet L} \text{ for } n \bullet L > 0
$$

## **Reciprocity**

- •Reciprocity means we can swap the incoming and outgoing light directions in the BRDF
- •Obviously true for classic diffuse lighting:

$$
BRDF = \frac{M_{\mathit{diff}}}{\pi}
$$

## **Reciprocity**

• Does not hold for classic Blinn-Phong:

$$
BRDF = \frac{M_{spec}}{\pi} \frac{\left(n \bullet \frac{L+V}{|L+V|}\right)^{s}}{n \bullet L} \text{ for } n \bullet L > 0
$$

$$
\neq \frac{M_{spec}}{\pi} \frac{\left(n \bullet \frac{V+L}{|V+L|}\right)^{s}}{n \bullet V} \text{ for } n \bullet V > 0
$$

of Technology

## **Modified Blinn-Phong**

• Modified Blinn-Phong:

$$
BRDF = \frac{M_{spec}}{\pi} (n \bullet H)^s
$$

$$
C_{\text{final}} = C_{\text{light}} \otimes \pi BDRF(\text{stuff}) \max(0, n \bullet L)
$$

$$
= C_{\text{light}} \otimes M_{\text{spec}} (n \bullet H)^{s} \max(0, n \bullet L)
$$

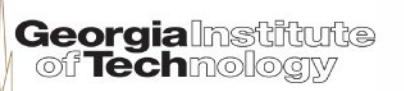

## **Energy conservation**

"Total amount of reflected light cannot be more than the amount of incoming light" – Rory Driscoll

- $\bullet$  For classic diffuse model  $BRDF =$  $\overline{M}^{\,}_{\it diff}$  $\pmb{\mathcal{J}}$ turns out you *technically* need  $\pi M_{\text{diff}} < 1$
- Since π is just a constant, "we usually just ignore it and assume that our lights are just π times too bright." – Steve McAuley

From http://blog.stevemcauley.com/2011/12/03/energy-conserving-wrapped-diffuse and http://www.rorydriscoll.com/2009/01/25/energy-conservation-in-games

### **A common yet confusing convention**

 $\bullet$  For classic diffuse model  $BRDF =$  $\bm{M}_{\textit{diff}}$  $\pi$ 

we'll pretend you *practically* need  $M_{\text{diff}} < 1$ 

- Convenient for artists: hit a diffuse surface with a material color of "1" with a directional light with an "intensity" of "1" parallel with its normal and you get "1"
- Will use same convention throughout
- If you are implementing global illumination, be careful!

### **Normalized modified Blinn-Phong**

• To achieve energy conservation:

$$
BRDF = \frac{s+8}{8\pi} M_{spec} (n \bullet H)^s
$$

with *practical* need  $M_{spec} < 1$ 

$$
C_{\text{final}} = C_{\text{light}} \otimes \frac{s+8}{8} M_{\text{spec}} (n \bullet H)^s \max(0, n \bullet L)
$$

From http://blog.stevemcauley.com/2011/12/03/energy-conserving-wrapped-diffuse and http://www.rorydriscoll.com/2009/01/25/energy-conservation-in-games

> **Georgialnstitute** of Techmoloaw

### **Combining specular and diffuse**

• Combined BRDF:

$$
BRDF = \frac{M_{\text{diff}}}{\pi} + \frac{s+8}{8\pi} M_{\text{spec}} (n \bullet H)^s
$$

with *practical* need  $M_{\textit{diff}} + M_{\textit{spec}} < 1$ 

$$
C_{\text{final}} = C_{\text{light}} \otimes \left[ M_{\text{diff}} + \frac{s+8}{8} M_{\text{spec}} \left( n \bullet H \right)^s \right] \max(0, n \bullet L)
$$

From http://blog.stevemcauley.com/2011/12/03/energy-conserving-wrapped-diffuse and http://www.rorydriscoll.com/2009/01/25/energy-conservation-in-games

> **Georgialnstiftute** of **Tech**moloaw

### **Normalized specular helps your artists**

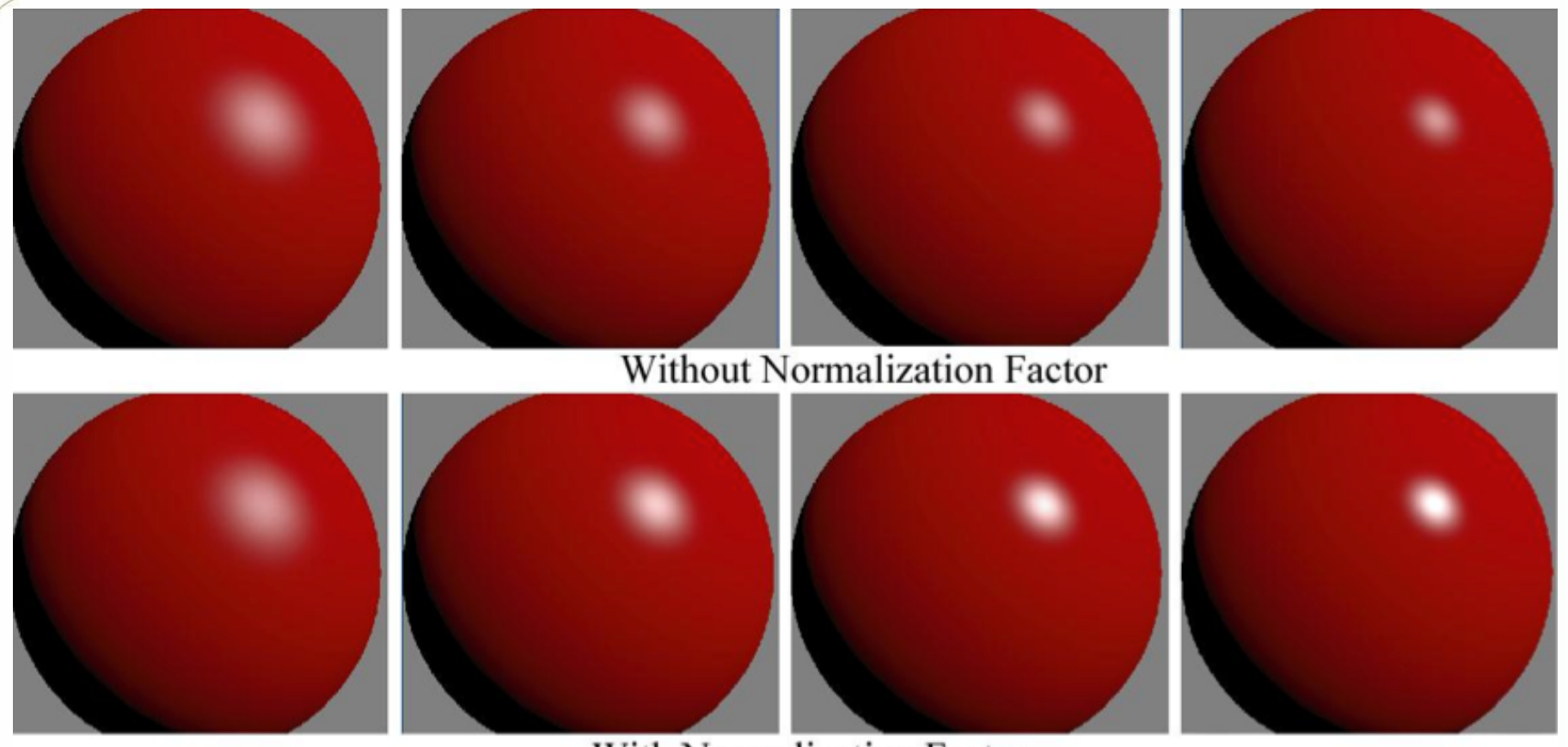

With Normalization Factor

Snapshotted from http://renderwonk.com/publications/s2010-shading-course/hoffman/ s2010 physically based shading hoffman b.pdf Image from "Real-Time Rendering," 3rd Edition, A K Peters 2008

**Georgialnstitute** of **Tech**mology

## **Metals vs. dielectrics**

- Dielectrics have diffuse and specular reflections – Specular reflection is white
- Metals have purely specular reflections
	- Specular reflection may be non-white
	- Still white at large grazing angles

### **Of course, metal plates are shiny**

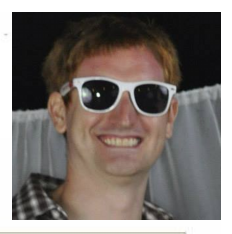

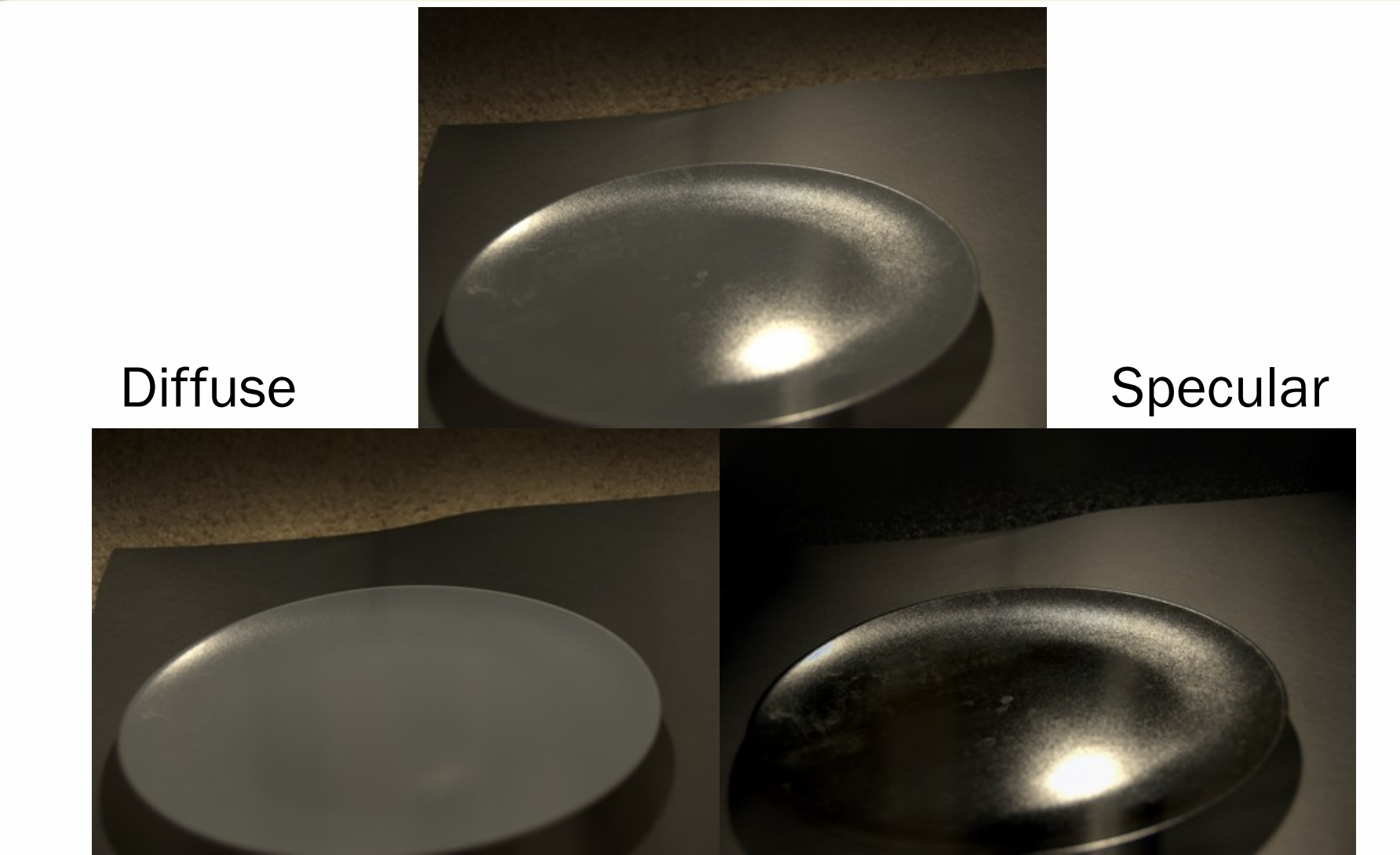

From http://filmicgames.com/archives/547

**Georgialnstitute**<br>| of **Tech**nology

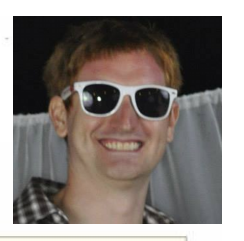

## **But bricks are shiny too**

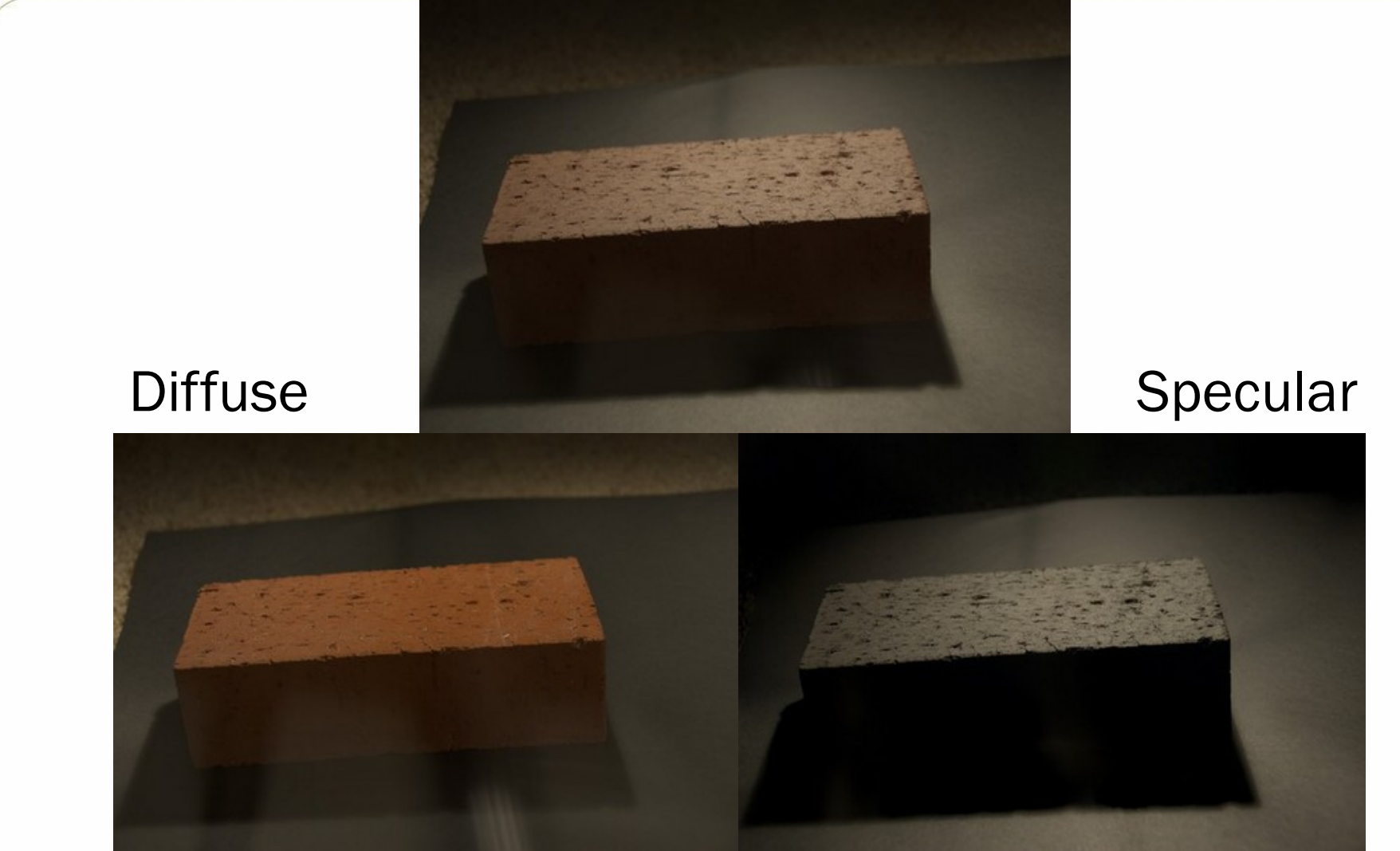

From http://filmicgames.com/archives/547

**Georgialmstitute**<br>| of **Tech**mology

## **But cardboard can't be shiny, right?**

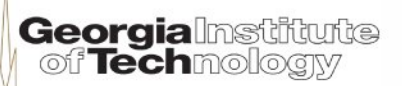

## **Nope, cardboard is shiny!**

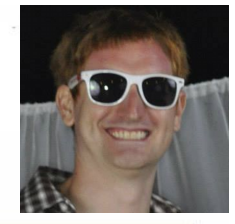

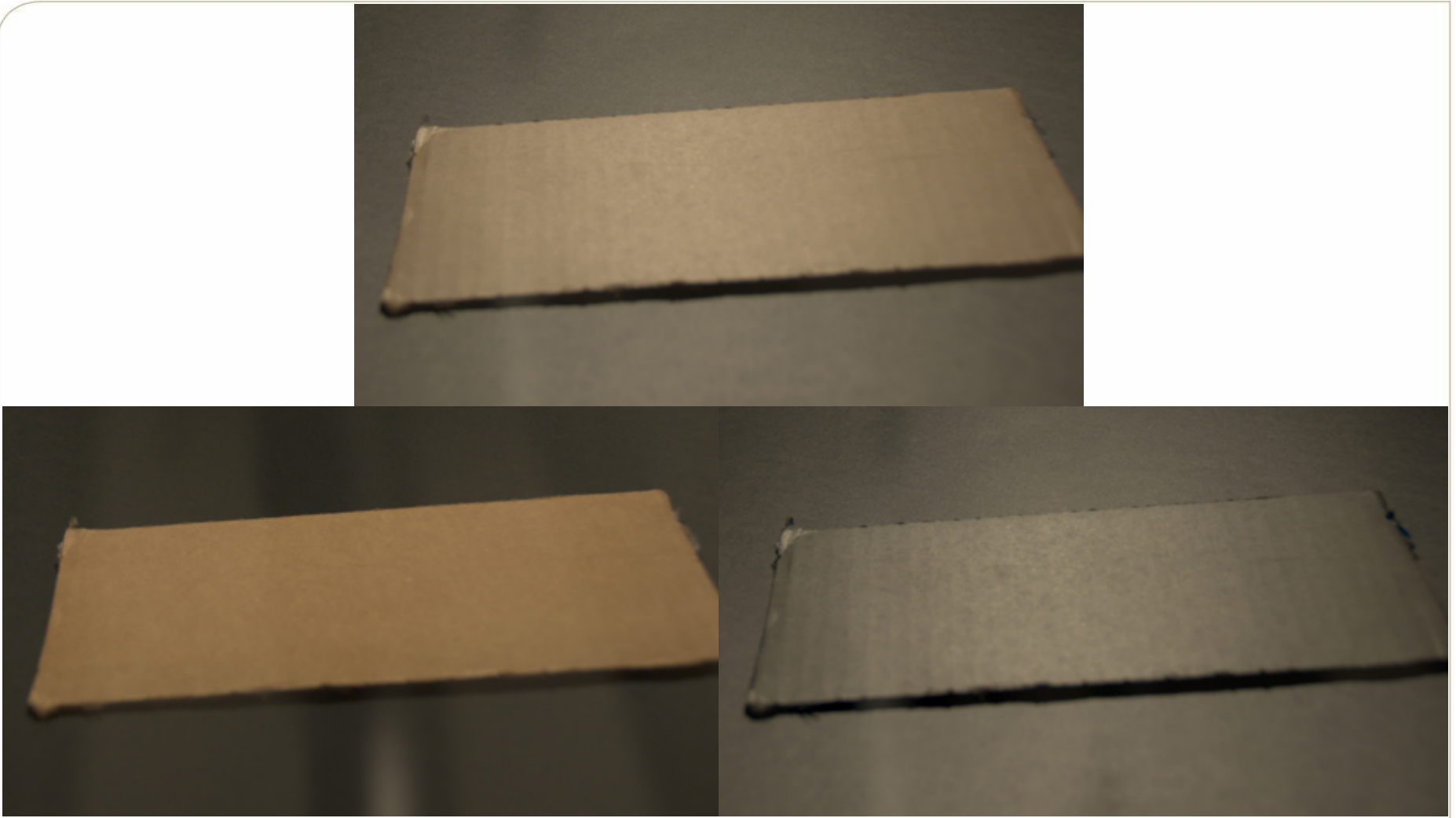

From http://filmicgames.com/archives/547

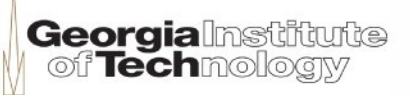

## **BECAUSE EVERYTHING IS**

**SHINY!** 

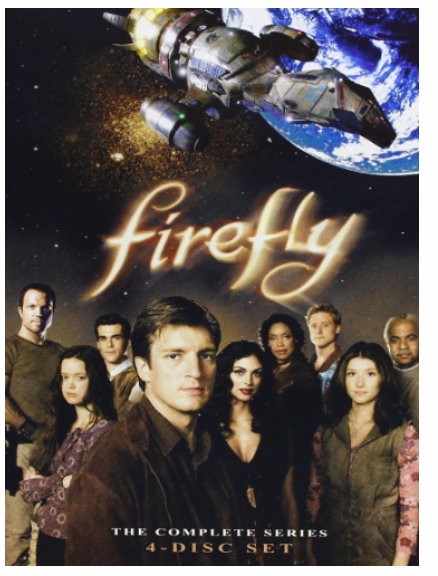

SEREN

**Georgia**lnstitute<br>| of **Tech**nology

Pictures from amazon.com

## **John Hable on cardboard**

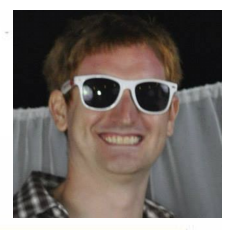

"Poor cardboard.

So misunderstood.

It always gets referred to as a 'pure diffuse material', even though it actually deserves to hang out with its shiny friends."

### – John Hable

**Georgialnstitute** 

of Techno

## **Fresnel effect**

- Specular reflections increase dramatically at high grazing angles
- Schlick approximation:

and

(grey

$$
F(V, H) = F_0 + (1 - F_0)(1 - V \cdot H)^5
$$
  
=  $F_0 + (1 - F_0)(1 - L \cdot H)^5$   
Reflection when view  
and light vector align  
(grey for dielectrics, but metals can have color)

## **Bricks have Fresnel**

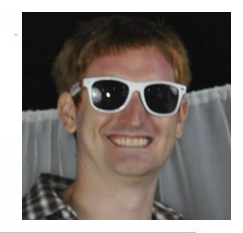

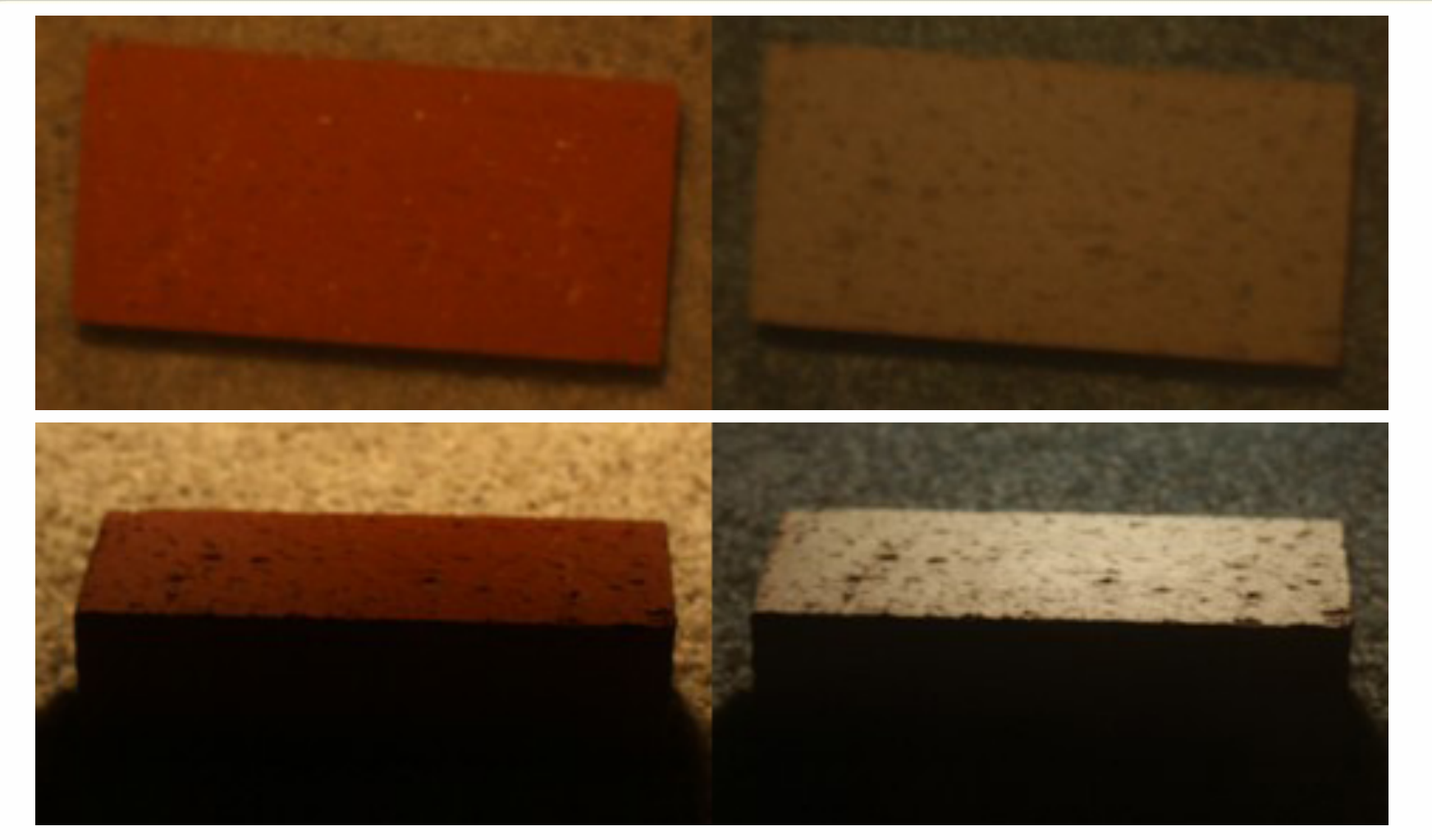

From http://filmicgames.com/archives/557

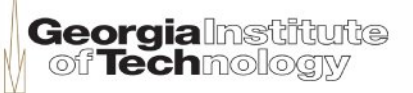

## **Cardboard has Fresnel**

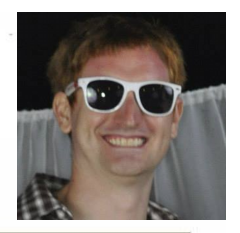

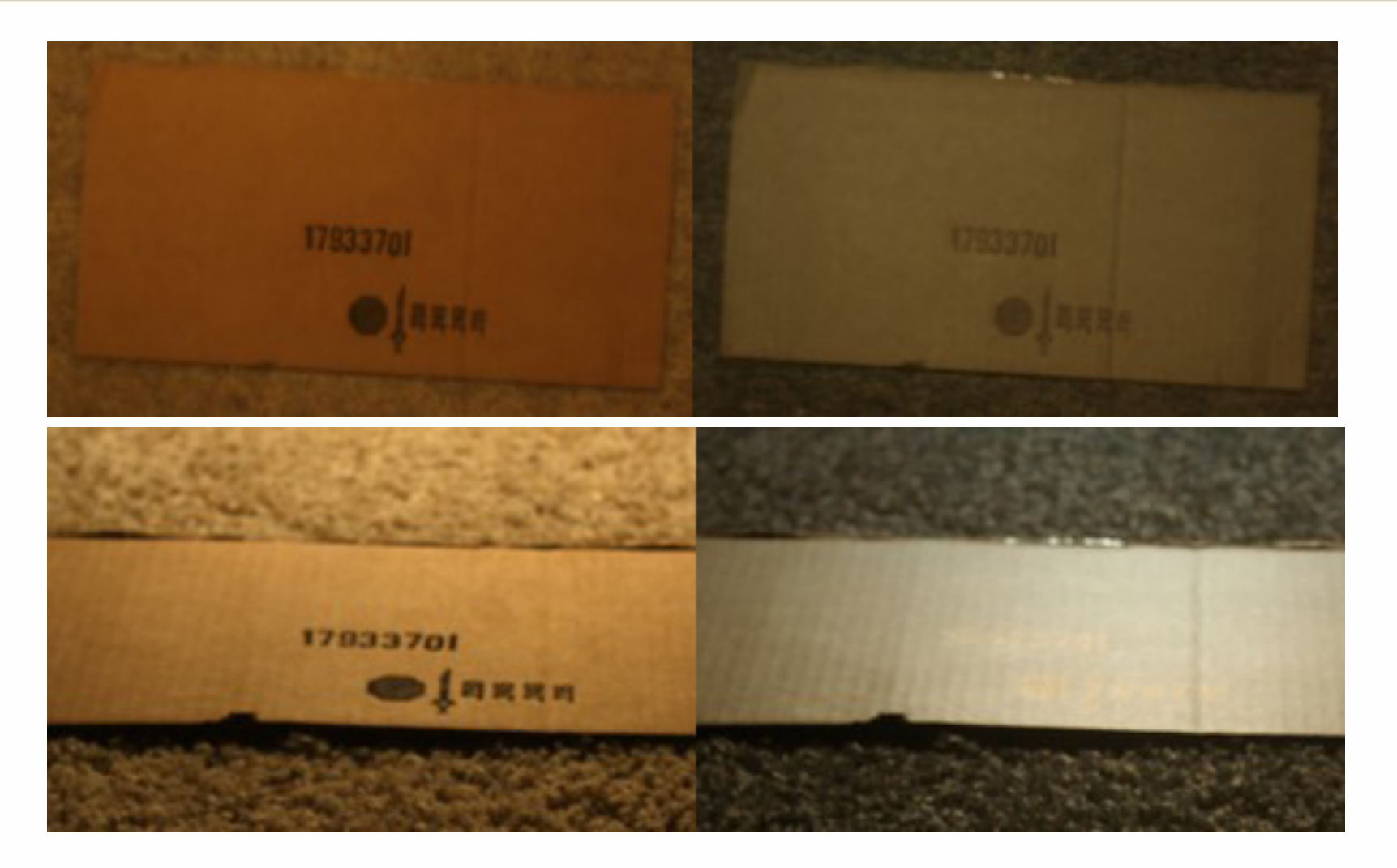

From http://filmicgames.com/archives/557

**Georgialmstiftufte**<br>| of **Tech**mology

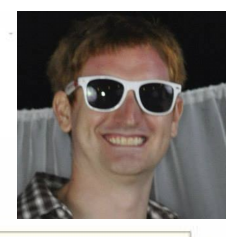

## **PVC pipes have Fresnel**

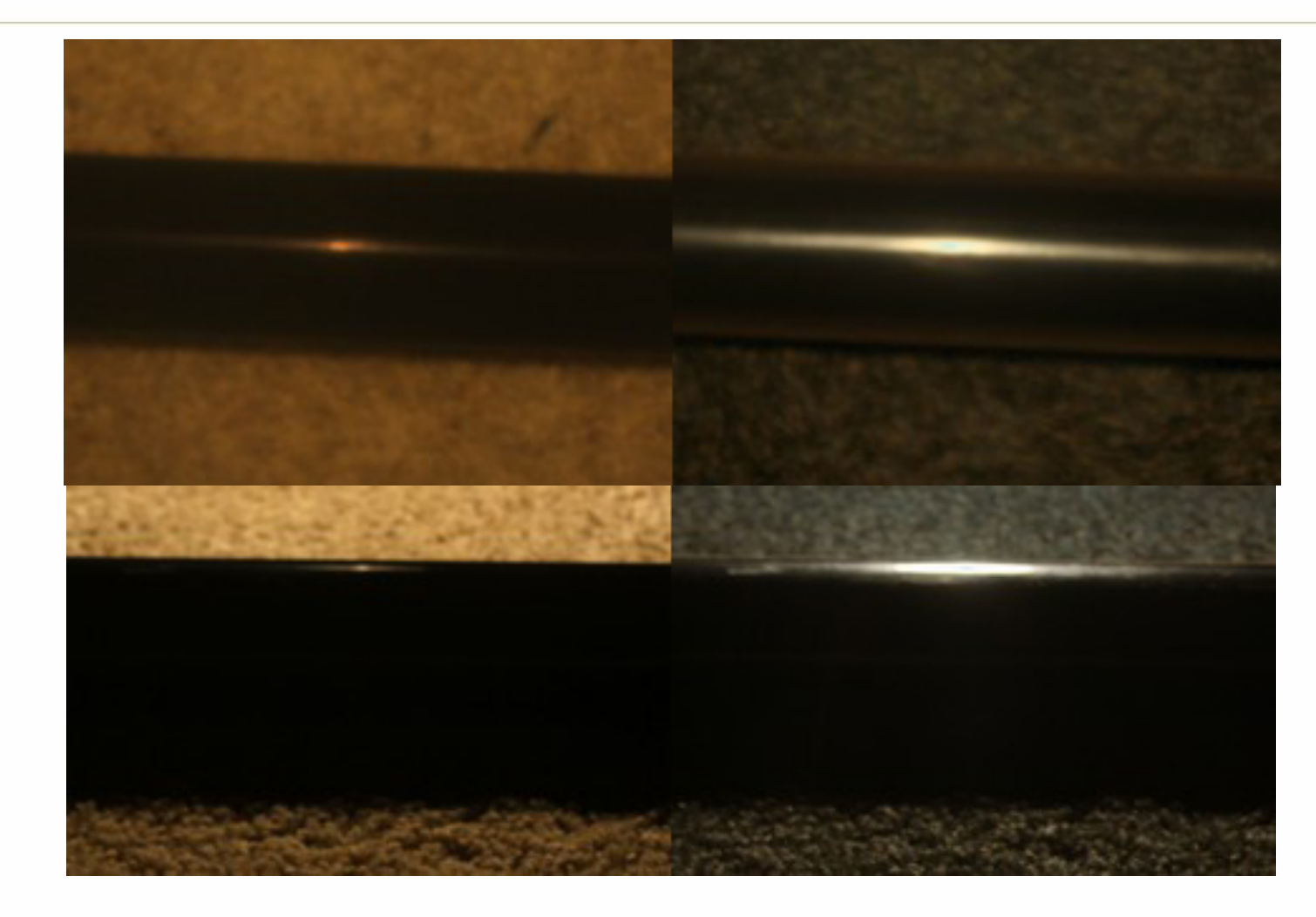

From http://filmicgames.com/archives/557

**Georgialmstitute**<br>| of **Tech**mology

## **EVERYTHING HAS FRESNEL Georgialnstitute** of Techmology

Pictures from wikipedia

## *F***0 for dialectrics (linear)**

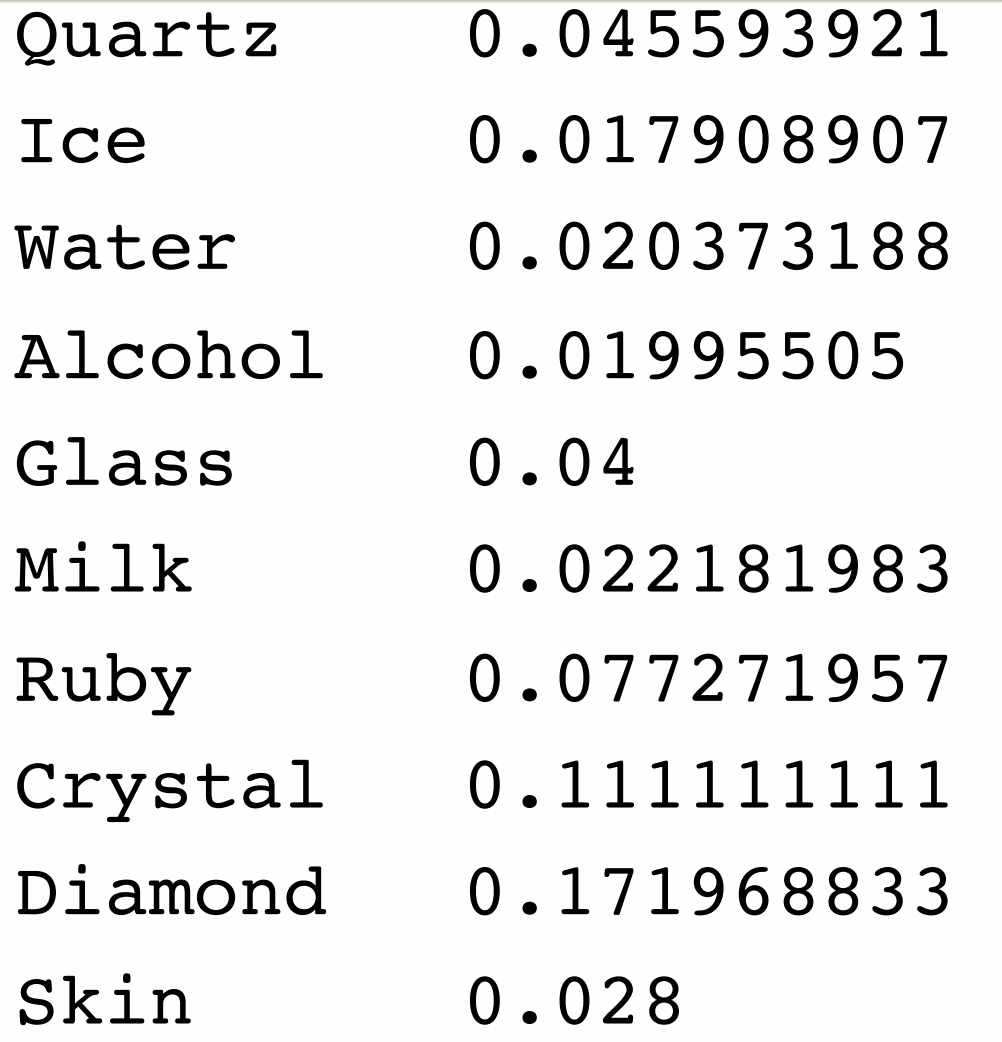

Remember *specular* reflection of dielectrics is white!

From https://seblagarde.wordpress.com/2011/08/17/feeding-a-physical-based-lighting-mode/

**Georgialnstitute** Techmologiv

## *F***0 for metals (linear)**

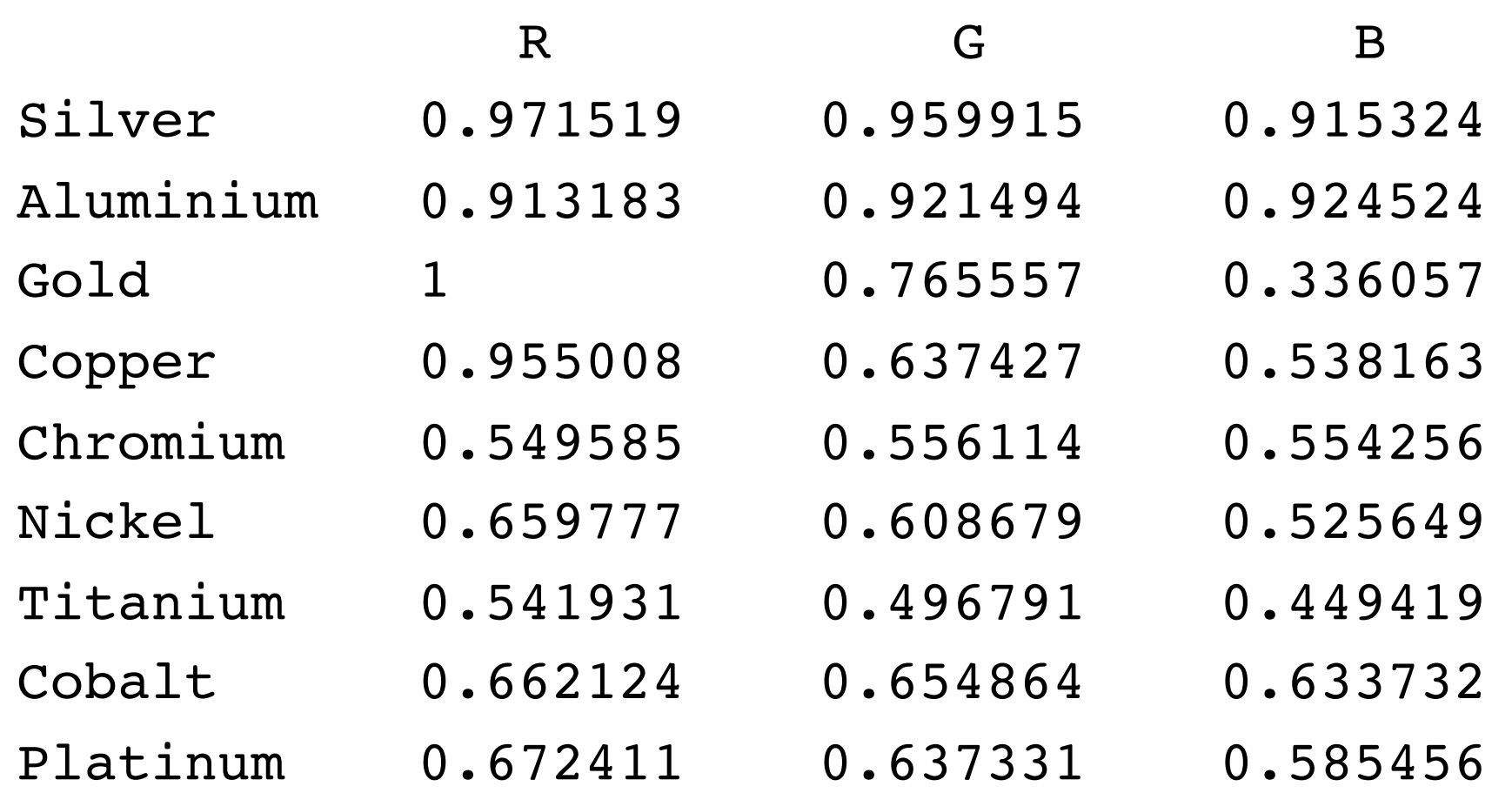

From https://seblagarde.wordpress.com/2011/08/17/feeding-a-physical-based-lighting-mode/

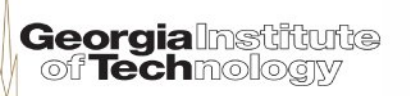

### **Incorporating Fresnel term**

• Combined BRDF:

$$
BRDF = \frac{M_{\text{diff}}}{\pi} + \frac{s+8}{8\pi} F(V,H) (n \bullet H)^s
$$

with *practical* need  $M_{\text{diff}} + F(V, H) < 1$ 

$$
C_{\text{final}} = C_{\text{light}} \otimes \left[ M_{\text{diff}} + \frac{s+8}{8} F(v,h) (n \bullet H)^s \right] \max(0, n \bullet L)
$$

Top equation corresponds to equation 7.49 on p. 257 of "Real-Time Rendering," 3<sup>rd</sup> Edition, A K Peters 2008

**Georgialnstiftute** னீ Techmolo

### **A reflective paradox?**

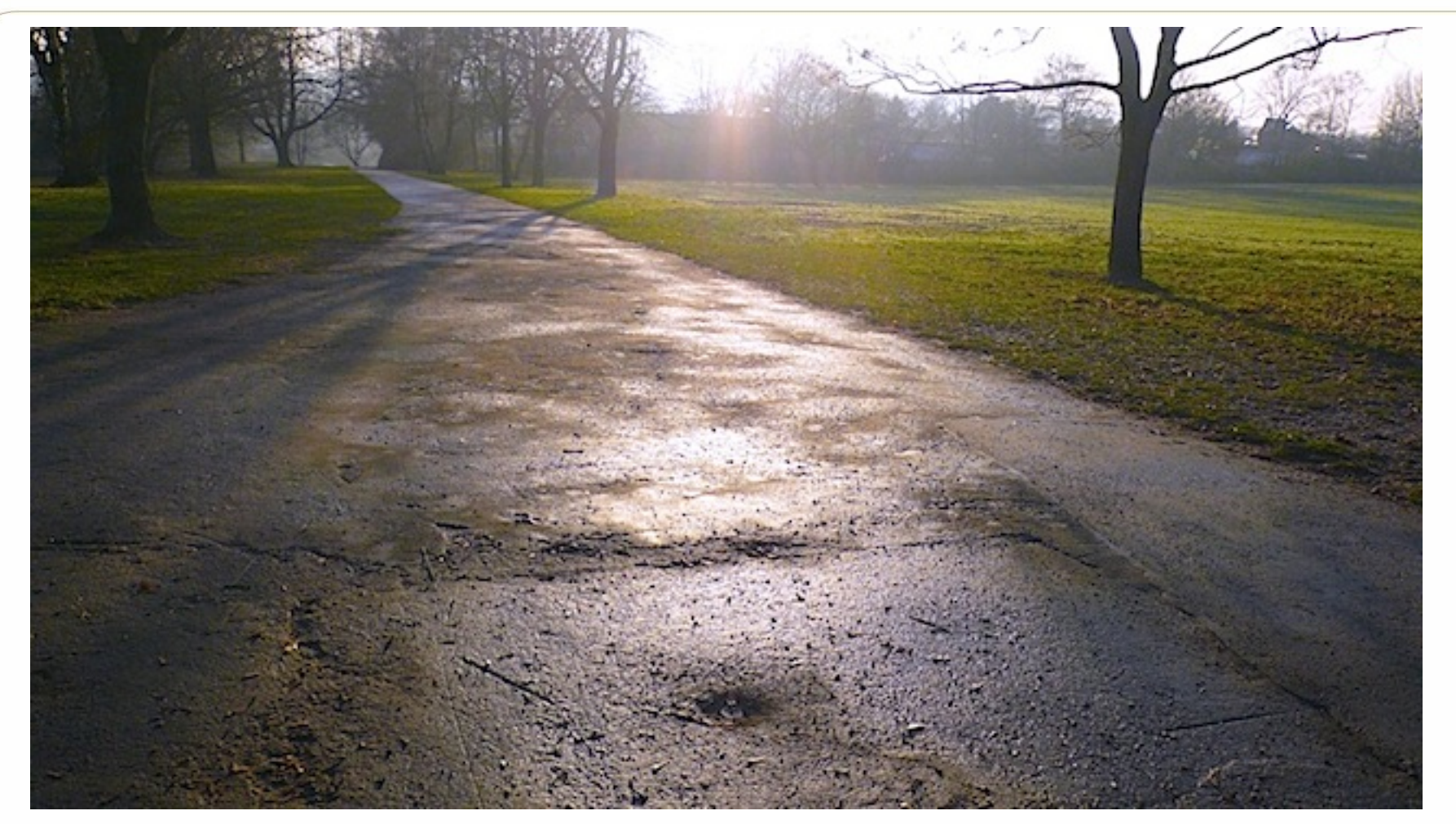

#### From http://www.thetenthplanet.de/archives/255

**Georgialnstitute**<br>| of **Tech**nology

### **General Cook-Torrance specular**

• Combined BRDF:

#### *BRDF* =  $\overline{M}^{\,}_{\it diff}$  $\pmb{\mathcal{J}}$ +  $D(n \bullet H)F(V \bullet H)G(n, L, V)$ 4(*n* • *L*)(*n* •*V*)

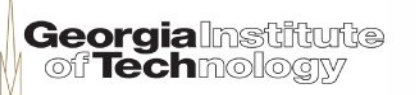

### **Blinn-Phong microfacet distribution**

• Microfacet Blinn-Phong:

$$
D_{BP}(n \bullet H) = \frac{s+2}{2\pi} (n \bullet H)^s
$$

- Throughout rest of slides, imagine the artist makes "smoothness maps" containing "gloss" *g* in the range [0,1]
- Call of Duty: Black Ops

$$
s = 8192^s = 2^{(13g)}
$$

Georgialnst

### **GGX microfacet distribution**

• GGX:

$$
D_{GGX}(n \bullet H) = \frac{\alpha^2}{\pi [(n \bullet H)^2 (\alpha^2 - 1) + 1]^2}
$$

- Crytek:  $\alpha = (1 0.7g)^2$
- Unreal:  $\alpha = ($ disney roughness $)^2 = (1 g)^2$

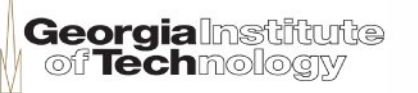

### **Original Cook-Torrance geometric term**

• From original Cook-Torrance paper:

$$
G_{CK}(n, L, V) = \min\left(1, \frac{2(n \cdot H)(n \cdot V)}{V \cdot H}, \frac{2(n \cdot H)(n \cdot L)}{L \cdot H}\right)
$$

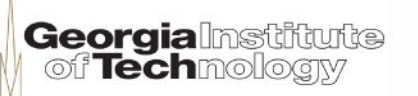

### **GGX-based geometric term (1)**

• GGX-based geometric:

$$
G_{GGX-R}(n, L, V) = G_{GGX-R}(n \cdot L)G_{GGX-R}(n \cdot V)
$$
  

$$
G_{GGX-R}(n \cdot V) = \frac{2(n \cdot V)}{n \cdot V + \sqrt{\alpha^2 + (1 - \alpha^2)(n \cdot V)^2}}
$$

• Used in The Order: 1886

### **GGX-based geometric term (2)**

• Ideal of a "vizualization" term:

$$
Viz(n, L, V) = \frac{G(n, L, V)}{4(n \cdot L)(n \cdot V)}
$$
  

$$
Viz_{GGX-R}(n, L, V) = \frac{1}{n \cdot V + \sqrt{\alpha^2 + (1 - \alpha^2)(n \cdot V)^2}}
$$
  

$$
\times \frac{1}{n \cdot L + \sqrt{\alpha^2 + (1 - \alpha^2)(n \cdot L)^2}}
$$

46

### **GGX-matched to GGX geometric term**

• GGX-form matched to GGX distribution:

$$
G_{GGX-M}(n, L, V) = G_{GGX-M}(n \bullet L)G_{GGX-M}(n \bullet V)
$$

$$
G_{GGX-M}(n \bullet V) = \frac{n \bullet V}{(n \bullet V)(1-k) + k}
$$

- Disney standard:  $k = \alpha / 2 = (g 1)^2 / 2$
- Disney "hotness remapping":

$$
k = [0.5 + (1 - g)/2]^2 / 2
$$

### **Implicit geometric term**

• Implicit geometric:

$$
G_I(n, L, V) = 4(n \cdot L)(n \cdot V)
$$
  

$$
Viz_I(n, L, V) = \frac{G_I(n, L, V)}{4(n \cdot L)(n \cdot V)} = 1
$$

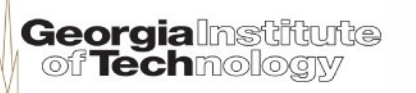

### **Keleman geometric term**

• Facilitates fast implementation:

$$
G_K(n, L, V) = \frac{(n \cdot L)(n \cdot V)}{4(V \cdot H)^2}
$$

$$
Viz_{K}(n, L, V) = \frac{1}{4(V \cdot H)^{2}}
$$

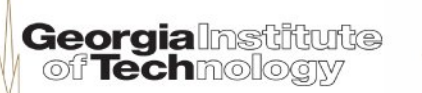

## **Unity 5's "Standard Shader"**

- Source available separately:
	- http://unity3d.com/unity/download/archive
	- **CGIncludes** 
		- UnityStandardUtils.cginc
		- UnityStandardShadow.cginc
		- UnityStandardMeta.cginc
		- UnityStandardInput.cginc
		- UnityStandardCore.cginc
		- UnityStandardConfig.cginc
		- UnityStandardBRDF.cginc
		- UnityShadowLibrary.cginc UnityShaderVariables.cginc
		- UnityPBSLighting.cginc
		- UnityMetaPass.cginc
		- UnityLightingCommon.cginc
		- UnityGlobalIllumination.cginc
		- UnityDeferredLibrary.cginc

Editor StandardShaderGUI.cs DefaultResourcesExtra Unlit u TerrainShaders StandardSpecular.shader Standard.shader

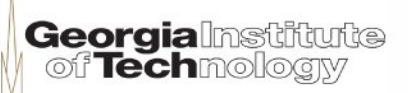

### **SurfaceOutputStandard structure**

• Your job is to fill this in, as necessary:

### struct SurfaceOutputStandard {

 half3 Emission; };

 fixed3 Albedo; *// base (diffuse or specular) color* fixed3 Normal; *// tangent space normal, if written*

```
 half Metallic; // 0=non-metal, 1=metal
 half Smoothness; // 0=rough, 1=smooth
```
- half Occlusion; *// occlusion (default 1)*
- fixed Alpha; *// alpha for transparencies*

From http://docs.unity3d.com/Manual/SL-SurfaceShaders.html

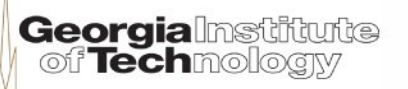

### **SurfaceOutputStandardSpecular structure**

### • Your job is to fill this in, as necessary:

```
struct SurfaceOutputStandardSpecular {
  fixed3 Albedo; // diffuse color
  fixed3 Specular; // specular color
  fixed3 Normal; // tangent space normal, if written
  half3 Emission;
  half Smoothness; // 0=rough, 1=smooth
  half Occlusion; // occlusion (default 1)
  fixed Alpha; // alpha for transparencies
};
```
From http://docs.unity3d.com/Manual/SL-SurfaceShaders.html

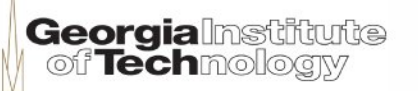